## **Operációs rendszer 2 Név** Név

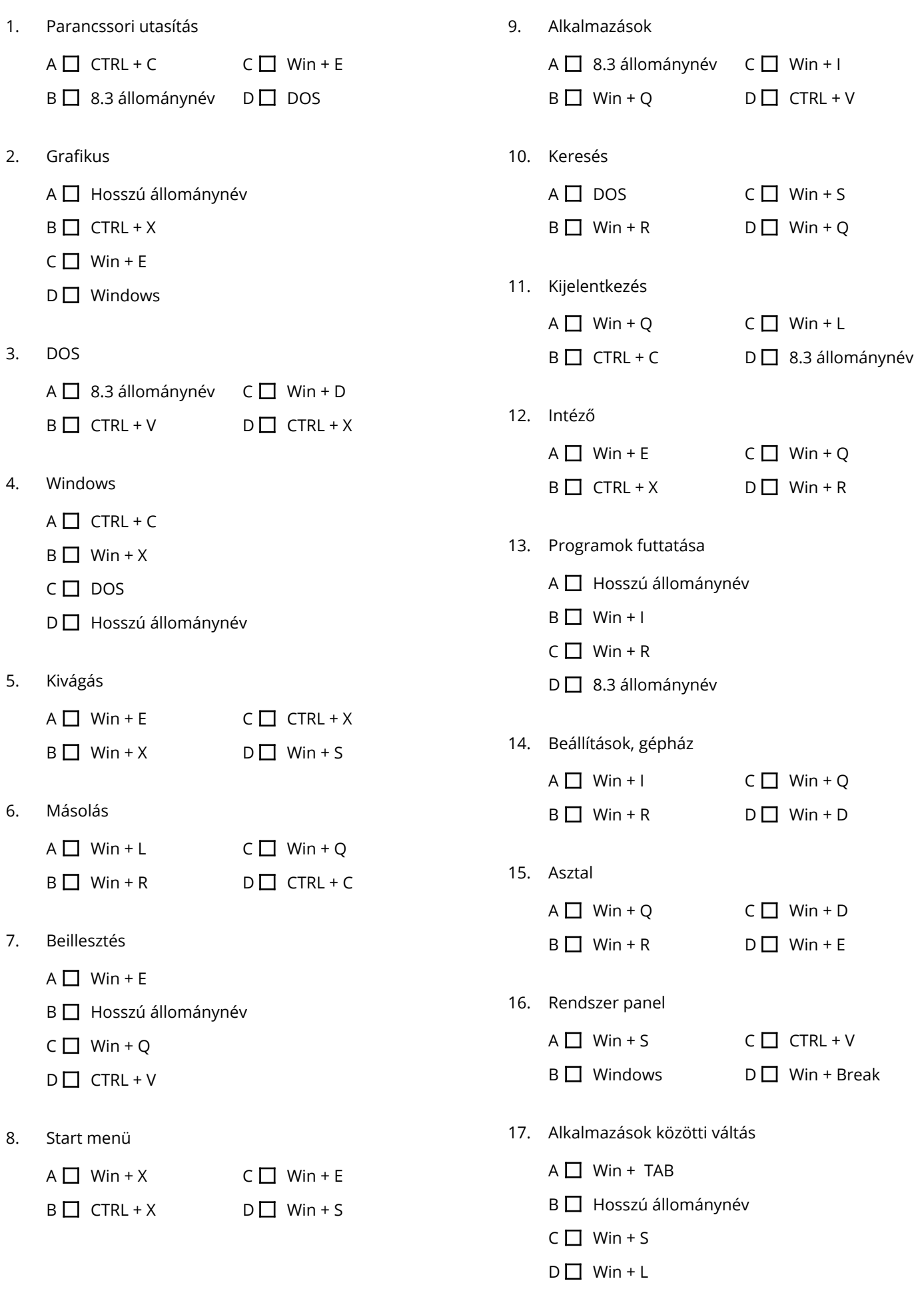